#### **SIEPON.4 Authentication Proposal v0.5 – 2023-11-30**

Craig Pratt | Lead Software Engineer c.pratt@cablelabs.com

## ONU Encryption Initialization

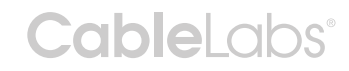

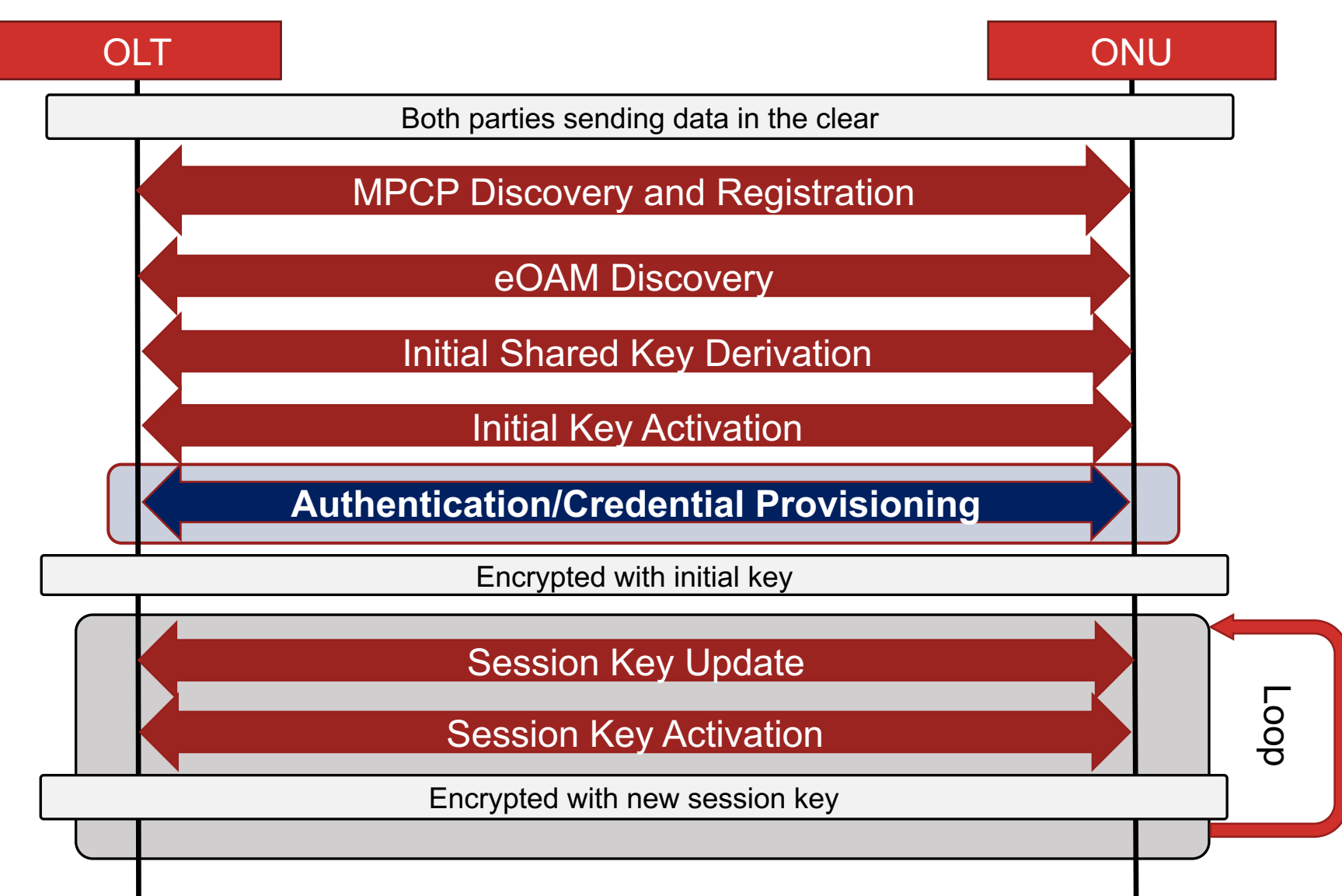

# SIEPON MA - Approaches/assumptions:

- 1. SIEPON should *enable* authentication methods, while allowing the *policy* to be dictated/described by the operator
- 2. Credentials must be attested/verified
	- e.g. via challenge/response and hash/signatures
- 3. Trust store/lists must be operator-configurable (on OLT and ONU) and initialization/updates to the ONU trust store should be securely updatable by the operator via the OLT.
- 4. Initial AES key must ephemeral and mutually verified
	- To provide forward secrecy and prevent Machine in the Middle (MITM) attacks
- 5. Having mandatory authentication with simplified credentials is better than having optional/no authentication

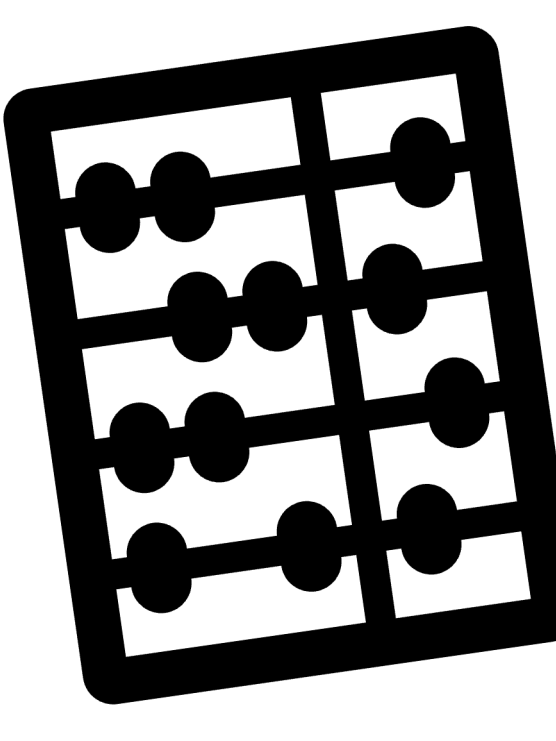

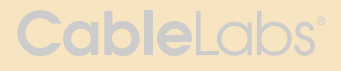

### Questions to answer

- Q1: How should authentication be performed?
	- Have looked into a couple options...
- Q2: What formats of credentials are allowed?
	- X.509 is widely supported and supports a wide variety of PKI systems, but has some complexities. Should we support more than one credential type and if so, which?
- Q3: How should initial authentication be performed?
	- What credential/key(s) should be built into the ONU for authentication?
	- What information should be provided by the installer/operator during onboarding to enable initial authentication?
- Q4: How to enable and configure OLT authentication?
	- ONU must have a way to validate the OLT to provide full mutual authentication, but how?

#### **Q1: How should authentication be performed?**

#### • Proposal: Use 802.1X

- Can deal with limited frame sizes
- Concept of "Controlled Port" and "Supplicant" matches up well with OLT and ONU, respectively
- Allows for use of different credential types
- Widely supported and maintained/updated technology

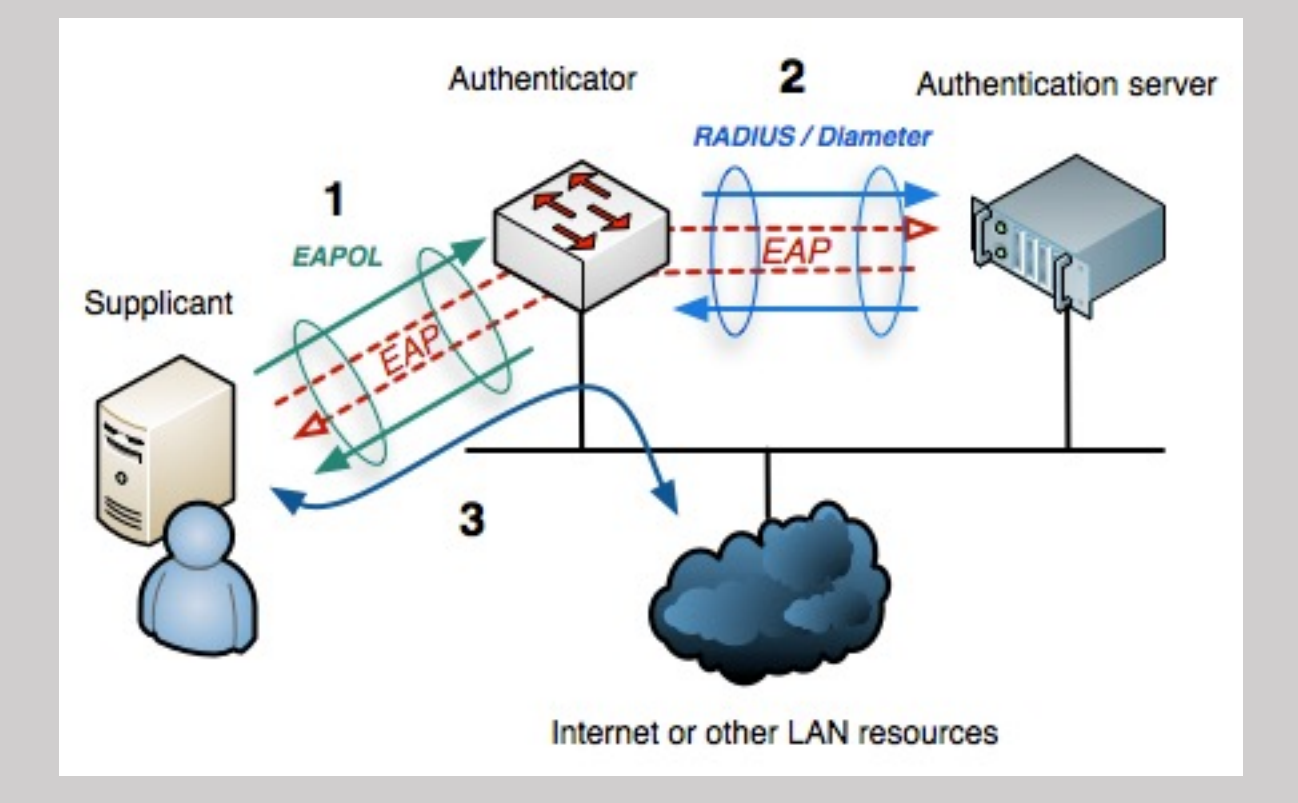

#### Authentication Flow using 802.1X

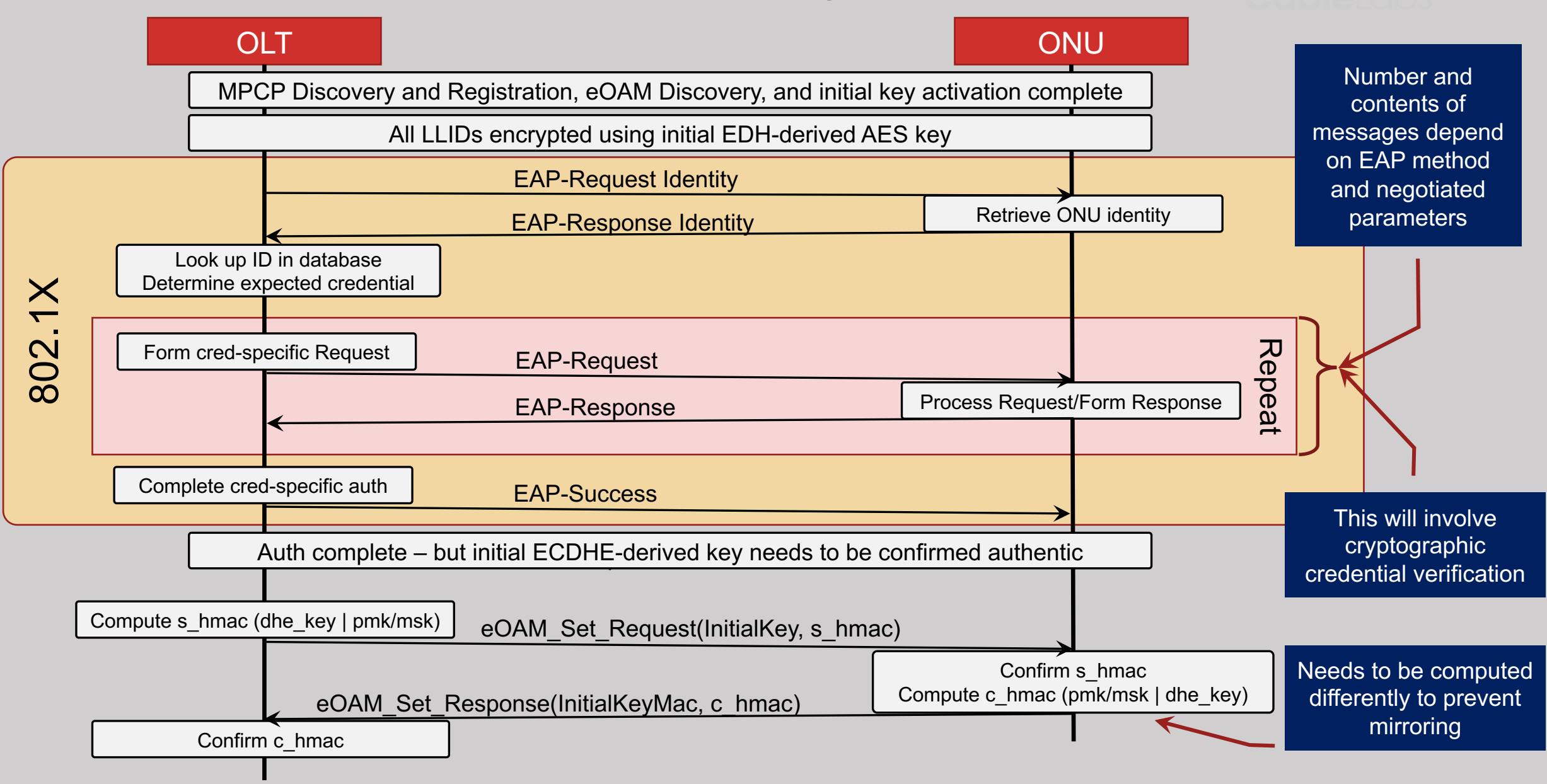

#### **Q1 Discussion: How should authentication be performed?**

- Had looked into straight encapsulation of TLS messages into OAM PDUs, but quickly ran into complexities
	- Many credentials and signatures are too large so would have to come up with a fragmentation system
	- Would potentially be simpler, but more custom code (no library support)
- EAP can be a can of worms if underspecified
	- Open-ended options will reduce interoperability
	- Spec text should specify what can be allowed/disallowed and require ONUs to support both credential types (to provide operator flexibility)

# **Q2:**

**CableLabs®** 

### **What formats of credentials should be supported?**

- Proposal: Support 2 credential forms to give operators options
	- X.509 certificates: RFC-5280
		- Widely supported legacy technology, especially with existing PKI (Public Key Infrastructure) systems
		- Structure and coding are complicated
		- Requires a well-designed PKI system for robust authentication
	- Java Web Tokens with signatures (JWT/JWS): RFC-7519/RFC-7515
		- Widely supported in web applications and used in some IoT protocols
		- Structure and coding are simple
		- Can interoperate with PKI systems for robust authentication

## Example of creating an ONU JWT/JWS

```
# Manufacturer code 1234, Serial number 987654321
header = {"alg": "ES256", "typ": "JWT", "kid": "onu_1234_987654321_key"}
payload = {\text{``sub'': "1234\_987654321''}, "iat": datterime.dat.}
```
jwt\_token = jwt.encode(payload, ca\_private\_key, algorithm="ES256", headers=header)

print(f"Generated JWT ({len(jwt\_token)} bytes):", jwt\_token)

Generated JWT (220 bytes):

eyJhbGciOiJFUzI1NiIsImtpZCI6IjEyMzRfOTg3NjU0MzIxX2tleSIsInR5cCI6IkpXVCJ9. eyJzdWIiOiIxMjM0Xzk4NzY1NDMyMV9rZXkiLCJpYXQiOjE3MDE1NjM0Nzh9.

TOp6n-zNDlTKoU9yykxllWFpsz1SRM9YVkVBrVydxNd3SGRI1nFrIUcy76juOMykVJ2kcOIzO91tLdqtM-A1Jg

#### Auth Flow with EAP-TLS JWT

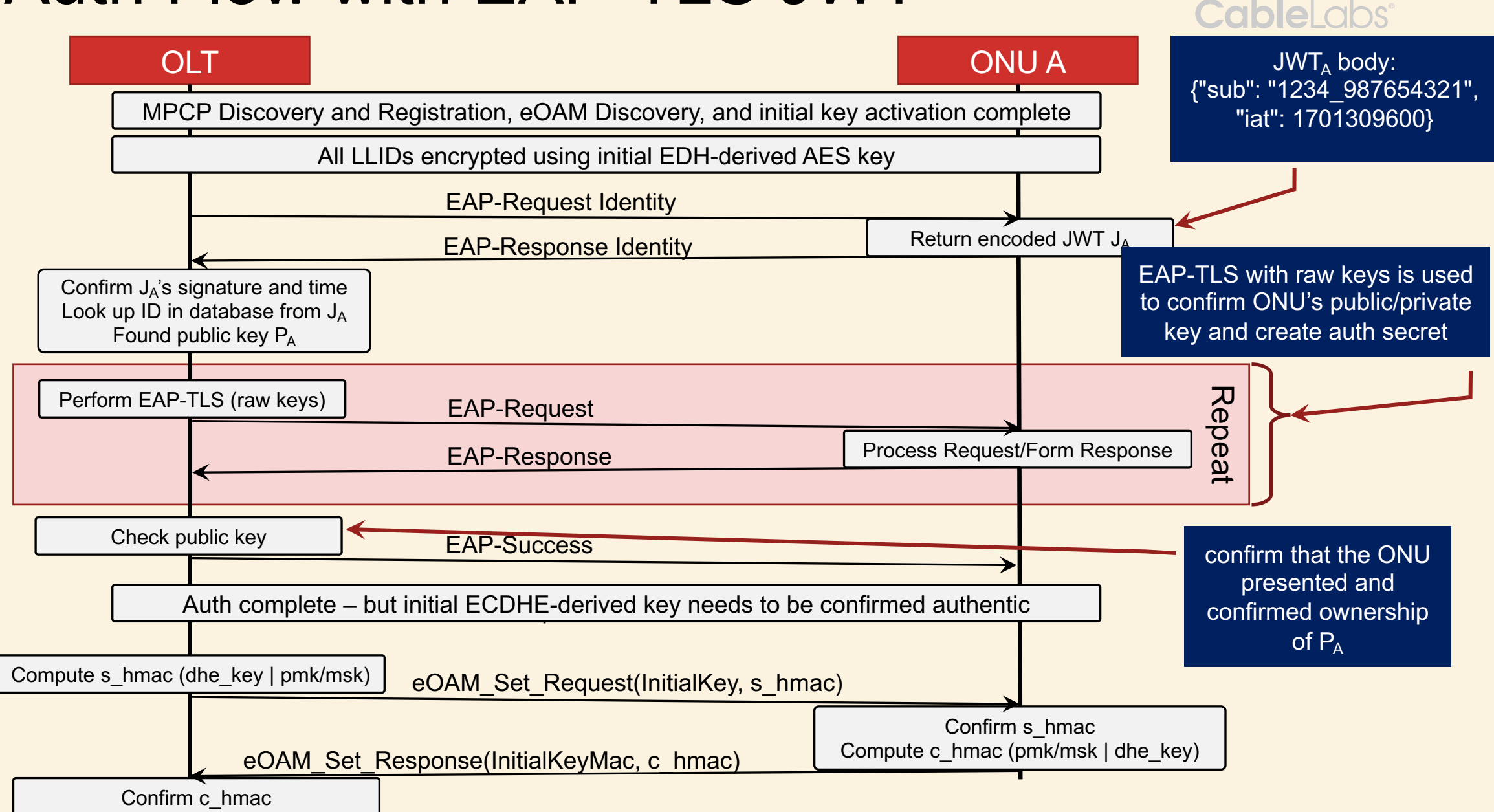

## Example of creating an ONU X.509 cable Labs

```
# Manufacturer code 1234, Serial number 987654321
builder = x509. CertificateBuilder()
builder = builder.subject_name(x509.Name([
       x509.NameAttribute(x509.NameOID.COMMON_NAME, "onu_1234_987654321_key")]))
builder = builder.issuer_name(x509.Name([
       x509.NameAttribute(x509.NameOID.COMMON_NAME, "ACME CORP")])) 
not_valid_before = datetime.utilnot_valid_after = not_valid_before + timedelta(days=365) # Valid for 1 year
builder = builder.not_valid_before(datetime.utcnow())
builder = builder.not_valid_after(datetime.utcnow() + timedelta(days=365))
builder = builder.serial_number(serial_number)
builder = builder.public_key(ca_private_key.public_key())
```
-----BEGIN CERTIFICATE----- MIIBIzCBy6ADAgECAgQSNFZ4MAoGCCqGSM49BAMCMBQxEjAQBgNVBAMMCUFDTUUg Q09SUDAeFw0yMzEyMDQwMjE2MzJaFw0yNDEyMDMwMjE2MzJaMCExHzAdBgNVBAMM Fm9udV8xMjM0Xzk4NzY1NDMyMV9rZXkwWTATBgcqhkjOPQIBBggqhkjOPQMBBwNC AAR+1QQz1s/6hU4dWxUeql8xkFp731Gh/NBn+d2E9gHj5bnOnznAS1MGoDYbJh40 ty2jQa+86IktACXlv+jQ87P8MAoGCCqGSM49BAMCA0cAMEQCIAuM41m8IYkm1WsT 7Gpx0nPM4j9AEuuJGhjvtBDUSM05AiAxzB3bZWdU69xKE75OVSwTnr8oK+gXU7PQ vsZ9qDJzGQ== -----END CERTIFICATE-----

#### Auth Flow with EAP-TLS with X.509

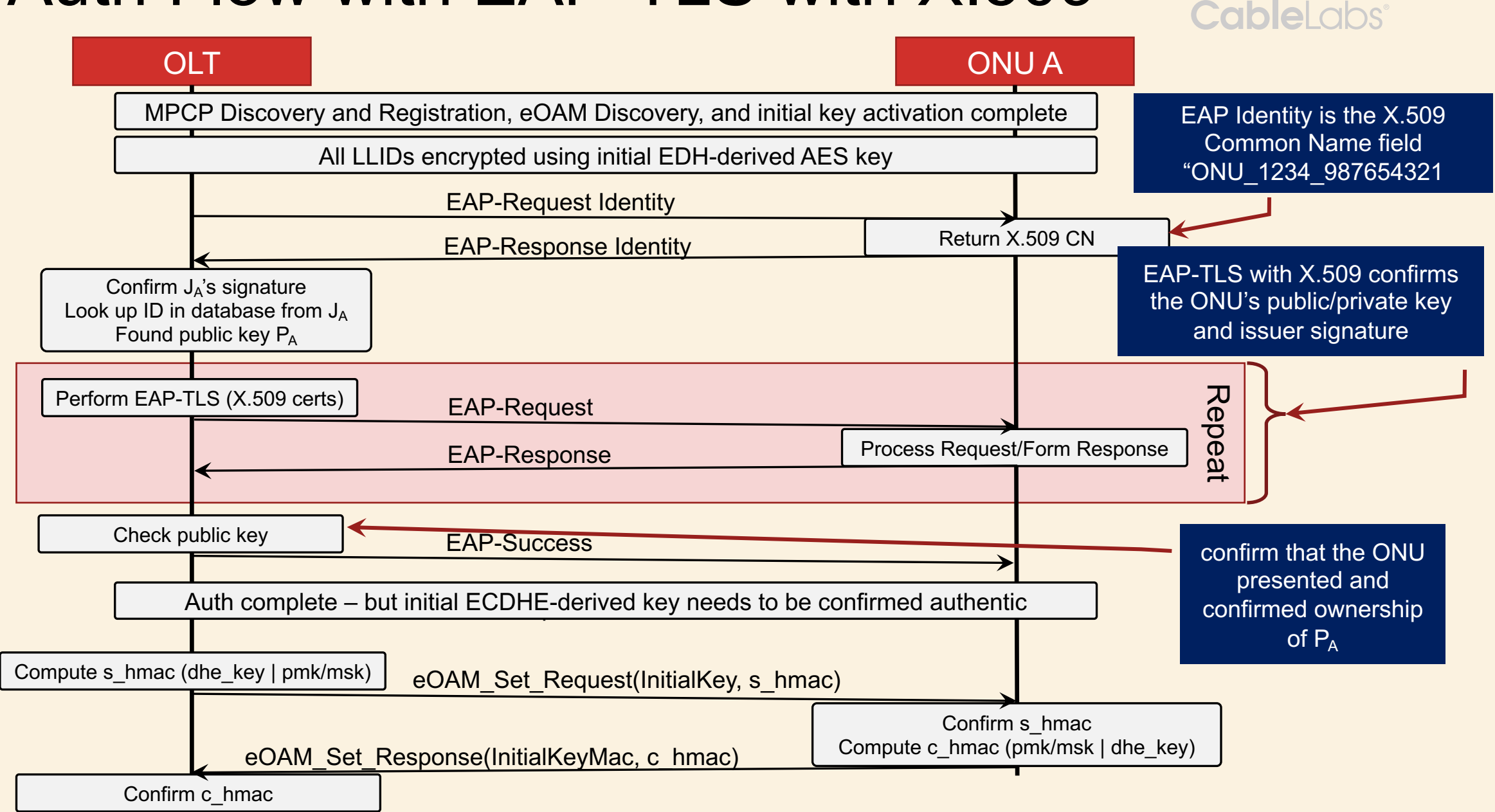

#### 17

#### **Q2 Discussion:**

**CableLabs®** 

#### **What formats of credentials should be supported?**

- Proposed solution notes:
	- Both the JWT and X.509 auth essentially do the same thing:
		- Confirm ownership of public key and associated identity
		- Confirm issuer
		- Confirm valid time period
	- Credential issuance isn't covered here (discussed below), but the type and makeup of the credential is entirely at the discretion of the OLT
		- Can switch from JWT to X.509, and vice-versa
		- Necessarily should issue new credentials to deal with dates
	- Authentication of the OLT must be performed using the same mechanism as the ONU – no mixing and matching
		- To enable JWT MA, OLT must provide a trust store to validate OLT JWTs
		- To enable X.509 MA, OLT must provide a trust store to validate X.509 certificates

#### **Intent here is to require authentication using one form or the other – "no auth" should not be an option.**

#### **Q3:**

### **How should ONU initial authentication be performed?**

- *Initial authentication*: When ONU is first installed/delivered
- *operational credential***:** Credential loaded onto ONU by operator for daily operation (via the OLT)
	- signed using operator- or operator-outsourced key/CA
- *activation credential*: Credential provided by ONU to enable it to be put into operation
	- ONU-signed key (self-signed) with two-factor authentication, or
	- Operator-signed if preloaded out-of-channel
	- Has a special token out of large address space (non-sequential)

#### • **Assumptions**:

- All credentials bind the ONU SN to a public key
- public/private authorization keypair is initialized at factory or on first power-on with private key well protected (already specified)
- Device serial number (SN) will be put into a "ready to activate" (RtA) list when installed by technician, sent to a user, or activated via phone/app/etc
- Activation time period should be limited

# Operational vs Activation Credentials<sup>cableLabs</sup>

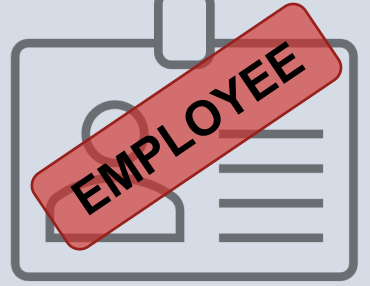

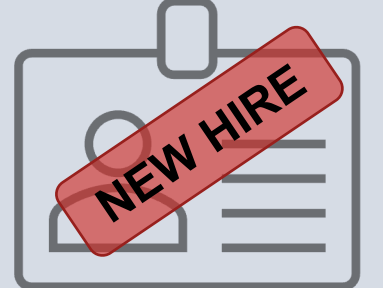

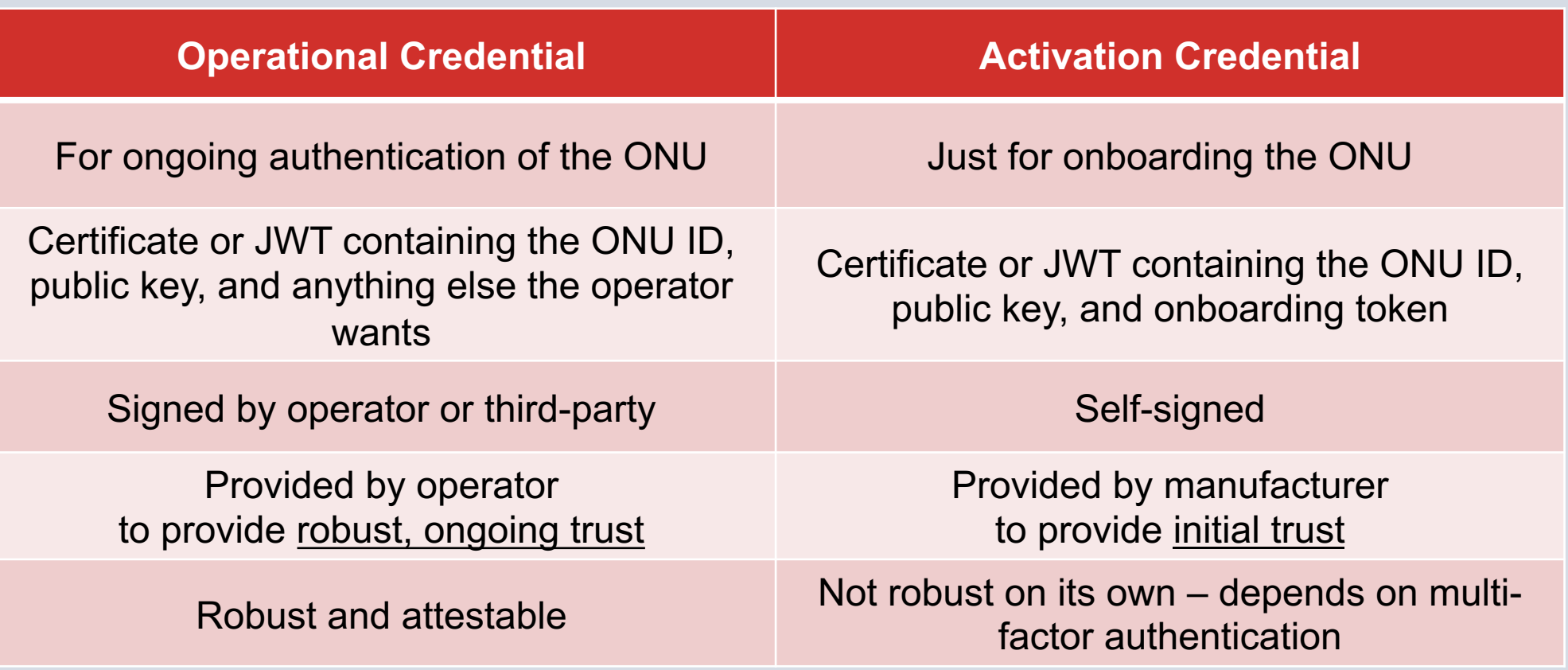

#### Auth Flow for initial authentication (JWT)

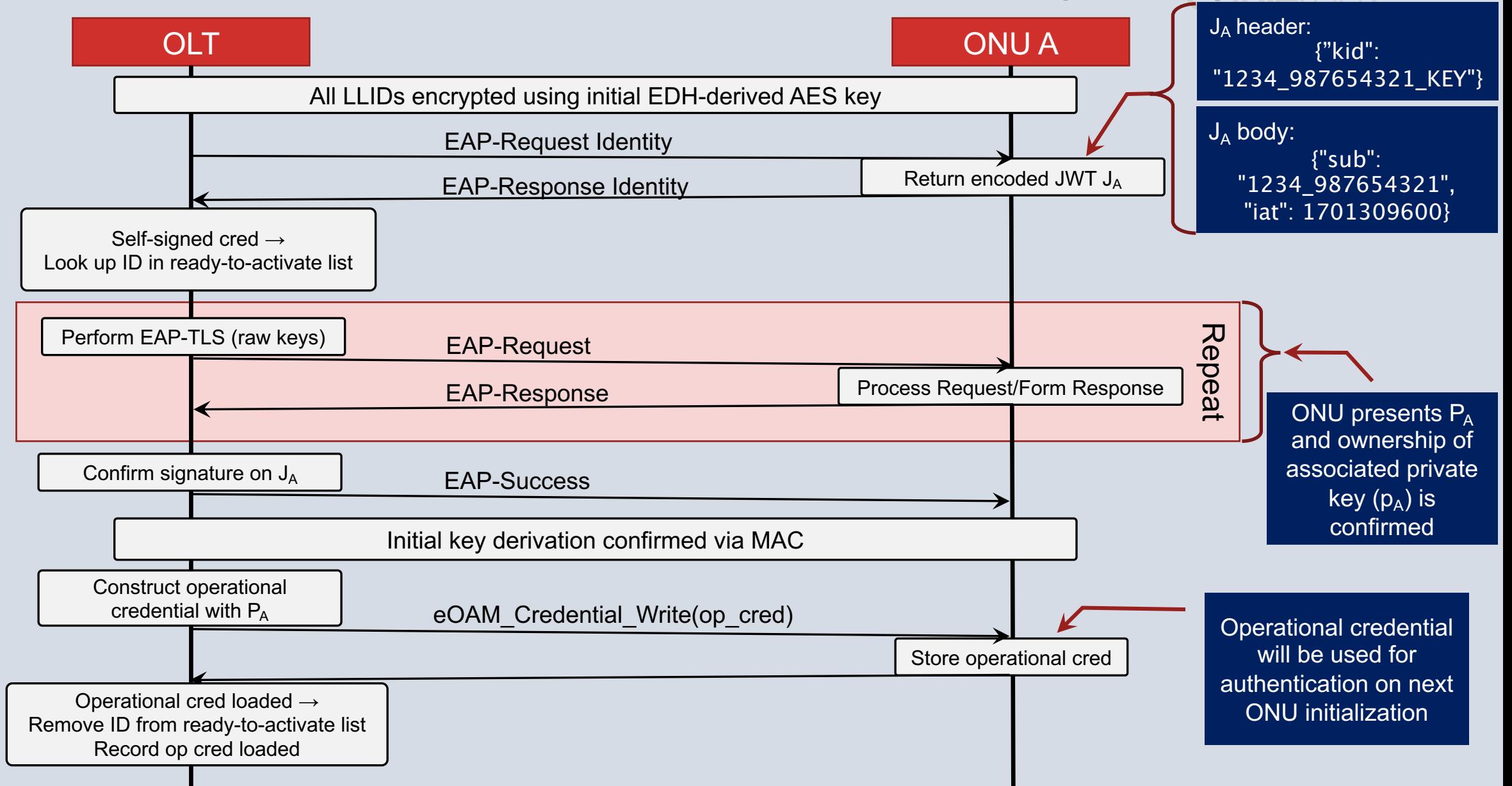

#### Auth Flow for initial authentication (X.509)

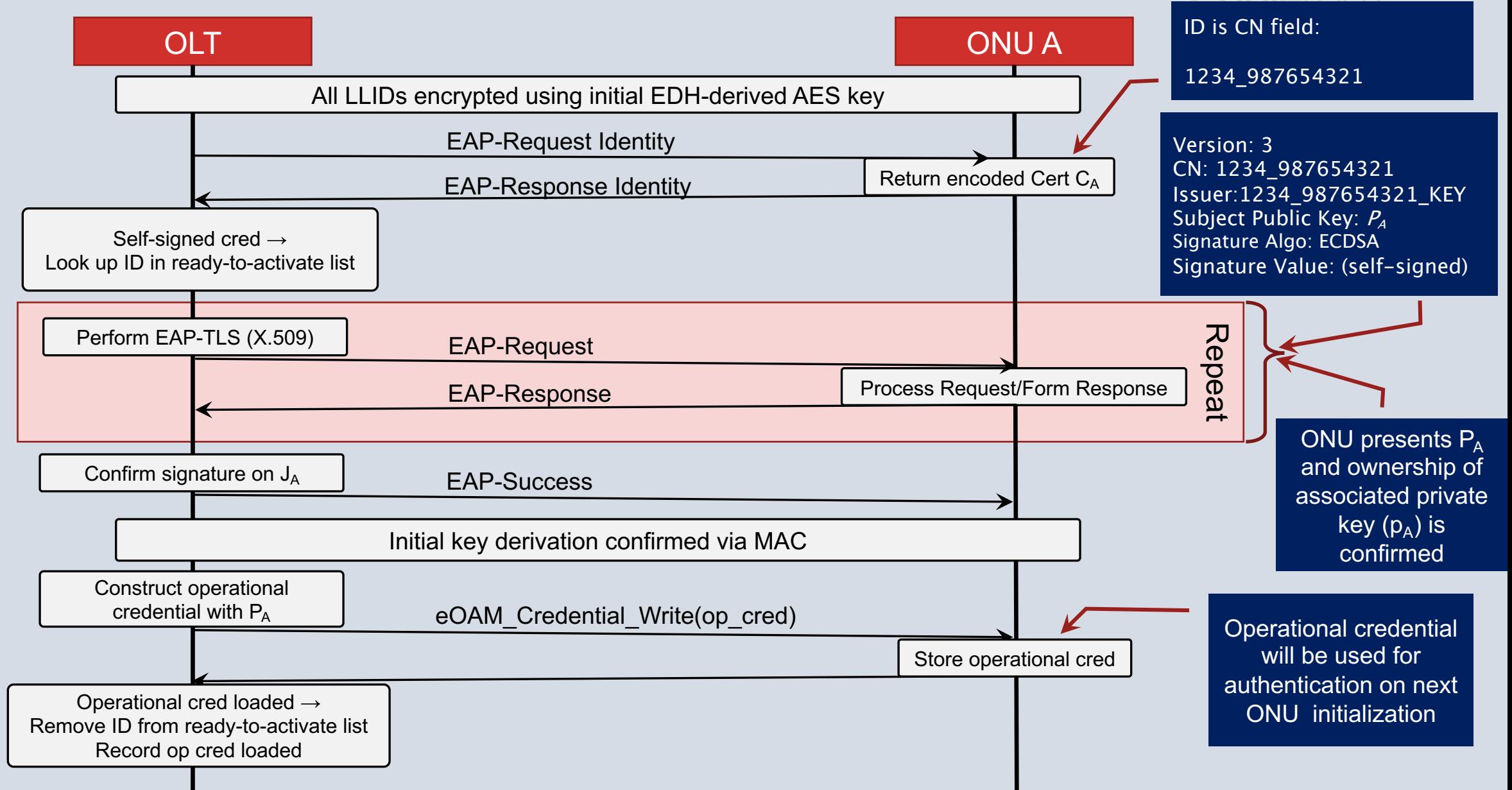

#### **Q3 Discussion: How should ONU initial authentication be performed?**

- Self-signed credentials with 2-factor authentication
	- PROs:
		- Simple for vendors just have to have a persistent public/private key to generate
		- Doesn't require powering on or physical interaction with the ONU
		- Could be augmented with a passphrase would require a bit more specification
	- CONs:
		- Theoretical window of opportunity for rogue ONU to get onboarded \*
		- Some logic required to support updating of credentials from activation credential to operational credential \*\*

- To prevent possible impersonation of an OLT on a PON network, the ONU can be configured to authenticate the OLT it connects to (Mutual Authentication)
- Using the same mechanisms described for ONU authentication, an OLT can assert an identity/credential and associated public key
	- The public key is verified by verifying ownership of the private key.
	- Metadata/identity is verified via signature verified using the public key

- For the ONU to authenticate the connected OLT, it needs to be provided some criteria about what OLTs are "authentic". This can take different forms:
	- ONU can be given an explicit list of what OLT IDs and public key signatures are legitimate (presumably a small number)
	- ONU can be given a value that must be present in a secondary field of the credential (e.g. "GROUP\_A")
	- ONU can be given a certificate(s) which the OLT credential must be signed by (e.g. X.509 CA certificates)
- The database of what credentials/credential forms can be trusted by an entity during authentication is called a "trust store".

- Assumptions:
	- The number of OLTs an ONU should be authorized to connect to is small
	- Operators will want to phase in OLT authentication
	- Operators will want to be able to update ONU's OLT trust store ondemand
	- Trust store needs to be empty when supplied by the vendor but may be operator-loaded (similar to operational credential)
	- Trust store needs to be persistent across power cycles, cleared on factory reset
	- It's acceptable for the ONU to trust the first OLT it connects to by virtue of the activation credential
		- "Trust On First Use But Verify" (via 2-factor authentication)

# **Q4:**

### **How to enable and configure OLT authentication?**

#### • Proposal:

- Allow for different forms of trust specification as list of:
	- Explicit OLT ID + pubkey signature.
		- e.g. "OLT.12345678": "0x505387c4688063ff...2af552d"
	- Explicit name/value pair + pubkey signature
		- e.g. "olt\_group": "1A", "pubkey\_signature": "0x505387c4688063ff...2af552d"
	- X.509 CA certificate:

e.g.

Certificate: Data: Version: 3 Serial Number: 12345 (0x3039) Signature Algorithm: ecdsa-with-SHA256 Issuer: CN=ACME INTERNET Validity Not Before: Dec 1 08:22:19 2023 GMT Not After : Dec 9 08:22:19 2033 GMT Subject: CN=ACME OLT Network Subject Public Key Info: Public Key Algorithm: id-ecPublicKey 0001: 04 63 D8 A3 E8 65 8A 8E 83 30 94 9E DC 60 1E 53 ... Signature Algorithm: ecdsa-with-SHA256 30:44:02:20:65:76:c3:02:3b:47:59:f9:4e:4d:b7:91:7d:e2...

- Proposal:
	- Provide a file transfer paradigm updating trust store by the OLT

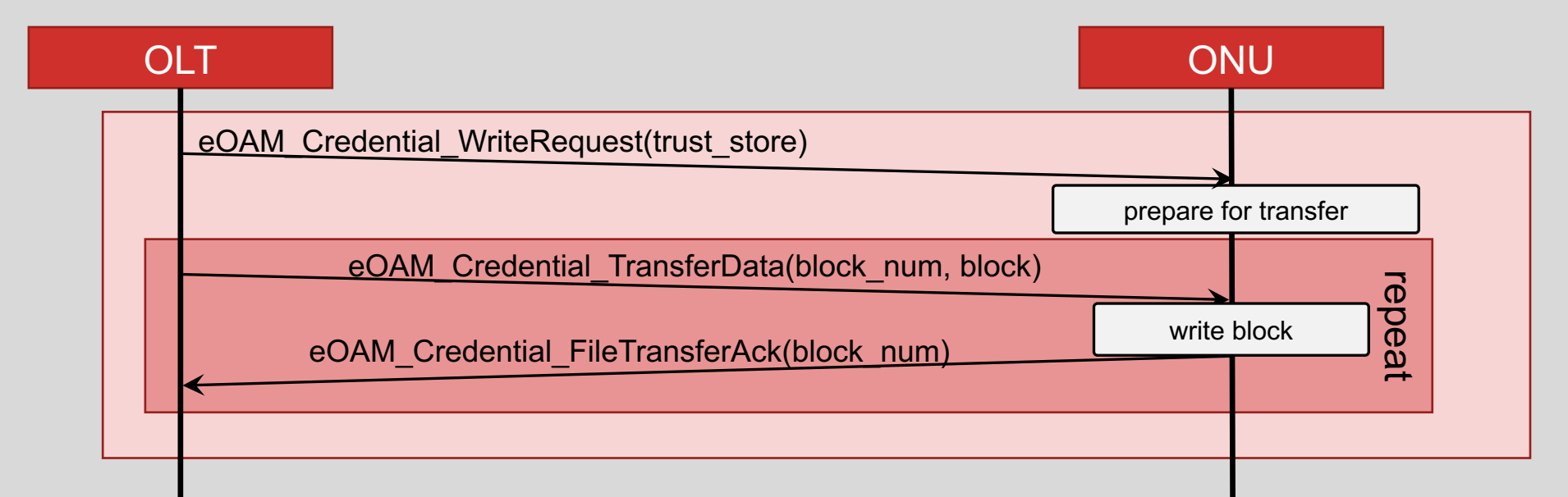

#### **CableLabs®**

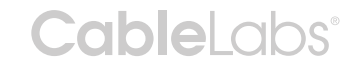

### BACKUP MATERIAL